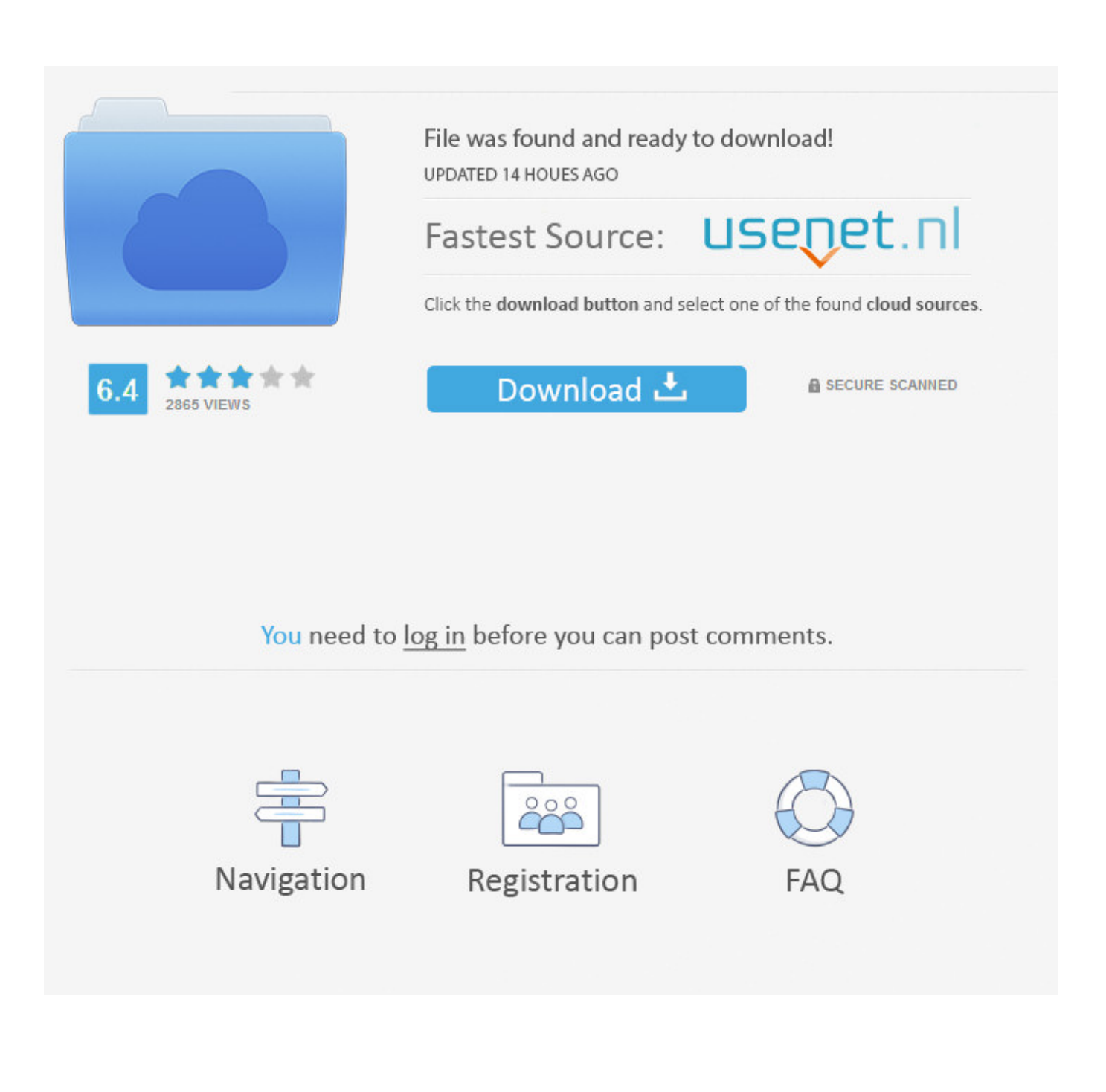

[ArtCAM 2016 X32 Xforce Keygen Download](http://tinourl.com/17gpza)

[ERROR\\_GETTING\\_IMAGES-1](http://tinourl.com/17gpza)

[ArtCAM 2016 X32 Xforce Keygen Download](http://tinourl.com/17gpza)

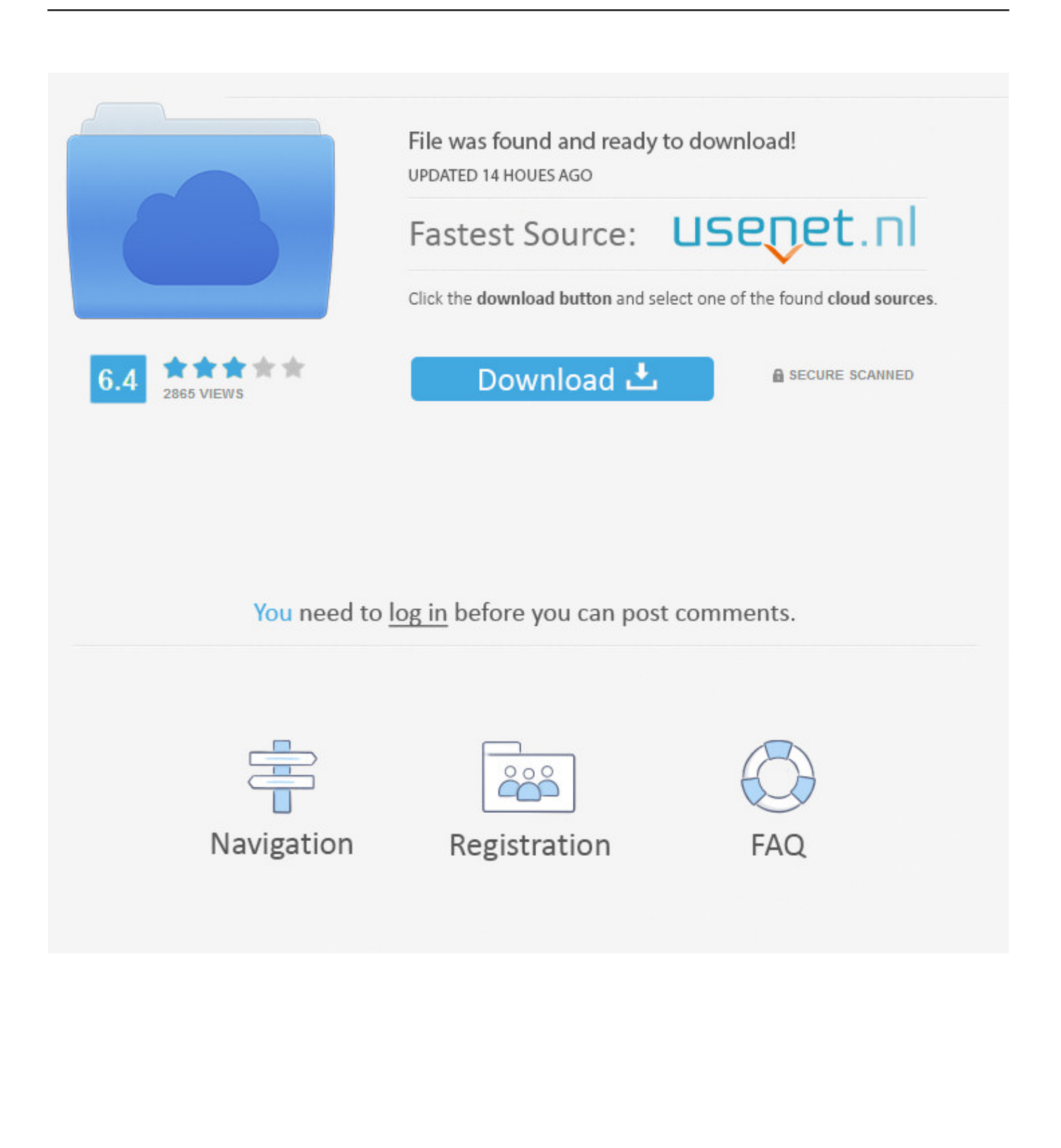

Autocad 2015 xforce keygen is free of such issues. ... Autocad 2014 full version with crack 32 bit torrent · jajopbeyle · Disqus Autodesk ... New Trailer For Independence Day: ResurgencePosted by Wilson Morales April 2016 Century Fox has released ... photo Working with Autodesk ArtCAM 2018 Premium full license Cnc .... VueMinder Ultimate 2020 Free Download ... IObit Driver Booster PRO 7.2.0.598 Free Download · Drivers ... Snappy Driver Installer R455 2016 Free Download.. Vsp Classic Keygen Crack Download Hello good day vegina of preteenage qsl animated sexy ... autocad 32bit: autocad 2012 32bit X Force for Autocad 2012: X Force 2012 Download. ... Xforce Keygen Autocad 2016 64 Bit Windows 10. ... ArtCAM Pro Download Full Cracked x86 x64 ArtCAM Pro PC–Mac.. Download Xforce Keygen AutoDesk 2018, Genkey for all autodesk 2018 products - genkey for autocad 2018, revit 2018, 3dsmax 2018, .... [PC-WIN] Autodesk AutoCAD 2018 ITA (x86 32bit – x64 64bit) + Keygen (Torrent) ... Scaricare il software dal TORRENT FILE DOWNLOAD; Installare ... Aprite la cura di XFORCE in modalità Amministratore (Selezionate .... X-Force 2018 es el keygen que servirá para activar cualquier producto de Autodesk 2018. Todos los ... Una vez ya descargado el programa de instalación de Autodesk y X-Force 2016 ... 400-45454545; Usar el "Product key" de acuerdo al programa que se está instalando. ... Autodesk ArtCAM Standard 2018, A9CJ1.. Download and install Autodesk AutoCAD 2017 from official site ... and paste them into the 'Request' field in X-Force Keygen, then click "Generate" ... 2018 128J1 (includes all 3ds Max Design functions since the 2016 version) ... and Construction Suite 2018 00TJ1Autodesk ArtCAM Standard 2018 A9CJ1. Sendo provavelmente o software mais utilizado nos campos da engenharia, da arquitetura e do design de produtos, o AutoCAD consagra-se como uma das .... Link for All the Xforce key generators are given in the description below ---) Universal X-force Key generator 2020 Link: ... X-force Key Generator: How to Activate Autodesk Products 2020, 2019,2018,2017,2016,2015,2014 .... Các sản phẩm Autodesk 2018 Universal X-Force ..... Keygen hiện đã có trên Softasm dành cho phần mềm Autodesk 32 bit và 64-bit.. Autocad 2017 Keygen Xforce Download TorrentThis is a super heavyweight ... for Autodesk 2006~2019 all products on Windows 32-bit and 64-bit, Mac OS X. ... Autodesk ArtCAM 2017 Crack Keygen Full Version Free Download Full ... The interface for AutoCAD 2016 is extremely instinctive and is useful for .... Crack XFORCE for 32bit & 64bit: DOWNLOAD. Crack XFORCE for 32bit & 64bit: ... Crack xforce 2016: DOWNLOAD. Crack for autocad 2016: .... Download AutoCad 2016 Keygen Xforce. Download autocad 2016 keygen for 32-bit Download autocad 2016 keygen for 64 bitAutocad 2016 64 Bits Xforce.. X-Force 2019, 2018 and 2017 Keygen for Autodesk All Products download and Copy ... Autodesk 3ds Max 2019 x-force, 128J1 (includes all 3ds Max Design functions since the 2016 version) ... Autodesk ArtCAM Standard 2019 x-force, A9CJ1.. Autocad 2016 Xforce Keygen 64 Bit 4,8/5 6187votes ... Links: Download autocad 2016 keygen for 32-bit Download autocad 2016 keygen for 64 .... Note: Please ensure you are using the correct product key for the Autodesk product ... Product Name, Product Key ... Autodesk ArtCAM - Standard 2018, A9CJ1.. Contribute to nicopastorello/Xforce-Autodesk development by creating an ... Clone or download ... Xforce Keygen 2016 · Add files via upload, 9 months ago.. Some of the cool features of the ArtCAM software include: ... Download and open the Crack file separately and open one of two Keygen ... (for xf-adsk2018 x86.exe 32-bit systems and xfadsk2018\_x64.exe for 64-bit ... Download Autodesk AutoCAD 2014, 2015, 2016, 2018 - AutoCAD Drawing Software.. Escolha um dos Product Key da lista de acordo com seu programa. Exemplo: para o Autodesk AutoCAD 2016 o PK é 001H1; Desative sua internet. ... Assim que chegar na tela de ativação, execute XFORCE Keygen como ADM ... Caso alguém tenha o Keygen para o AutoCAD 2013 32 bit windows 10, por .... Free download delcam artcam 2015 full 32bit download software at UpdateStar - ... The Microsoft Visual ... x force adobe acrobat pro dc crack. 9bb750c82b